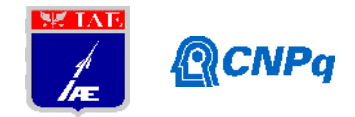

# **Relatório Final**

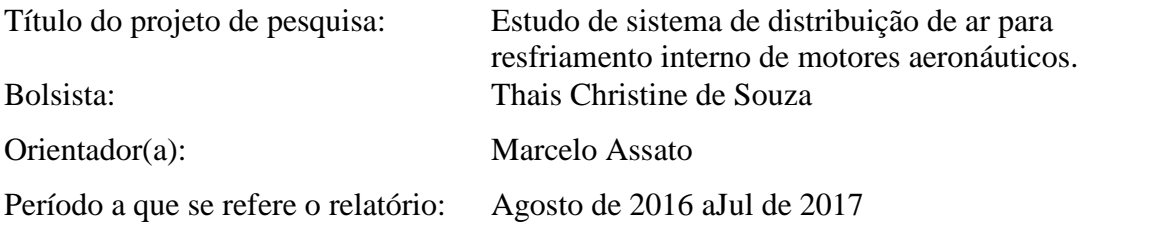

## **1. RESUMO**

Em projetos de motores aeronáuticos do tipo turbina a gás é essencial prever a extração de uma parcela de ar proveniente do compressor a fim de realizar diversas funções. Esta parcela de ar define o sistema de ar secundário constituído de passagens internas no motor responsáveis pelo resfriamento de discos e palhetas, selagem de mancais (evitar vazamentos de óleo lubrificante), vedações entre estágios e balanceamento de pressões para reduzir esforços axiais sobre os mancais, dentre outras. Os principais componentes do sistema de ar na turbina destacam os: orifícios, tubos, selos labirintos, espaços anulares, contrações e expansões, cavidades. Alguns destes componentes podem ser estáticos ou rotativos. O presente trabalho tem como objetivo principalsimular o sistema de distribuição de ar para um motor aeronático em diversas condições de operação e avaliar seu efeito no ciclo termodinâmico do mesmo. A metodologia de solução a ser utilizada será desenvolver umprograma numérico capaz de obter estimativas apropriadas de vazão mássica e pressão em cada "ramo" do sistema de ar do motor, e por consequencia um controle adequado destes parâmetros implica na melhora do sistema dos componentes, impactando no aumento global de eficiência do motor.

## **2. INTRODUÇÃO**

O sistema de distribuição de ar internode um motor aeronáutico, comumente chamado, como escoamento secundário representa uma parcela da vazão de ar proveniente da saída ou de estágios intermediários do compressor. A distribuição de ar proveniente do compressor serve para o resfriamento dos componentes internos e vedação dos mancais. Este sistema de ar é essencial para o funcionamento do motor. No entanto, o ar desviado para o circuito secundário acarreta uma desvantagem para o ciclo termodinâmico do motor, pois o mesmo, na maioria das vezes, não produz empuxo ou potência de eixo, e consequentemente diminui a eficiência global do motor. Desta forma, é importante que a distribuição de ar seja a mínima possível com quantidades de ar suficientes para desempenhar sua função sem penalizar a eficiência do motor.

No presente trabalho, inicialmente, será estudado um motor aeronáutico do tipo turbo eixo com a estimativa de uma quantidade de ar extraído do compressor. Este estudo do ciclo termodinâmico será feito no programa GasTurb. No programa GasTurb prevê somente a quantidade de ar extraído do compressor, e através do balanço de energia (Segunda Lei da Termodinâmica) são determinados os principais parâmetros de operação e de desempenho do motor, tais como: vazão de ar, vazão de combustível, empuxo do motor, consumo específico,

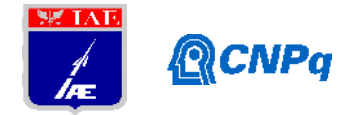

etc. Detalhes do circuito do sistema de ar interno do motor precisam ser calculados por um outro programa computacional que leva em conta os elementos do circuito, como: orifícios, selos labirintos, canais, expansões e contrações abruptas, etc. Este programa será desenvolvido usando recursos computacionais do software EES (EngineeringEquation Solver) que possui bibliotecas com propriedades termodinâmicas de diversos fluidos, em especial, o Ar. Deste programa serão determinados em cada "trecho" do circuito de ar, a vazão, pressão e densidade do ar. Dependendo dos ajustes nos elementos do circuito pretende se obter a vazão de ar estimada no programa do GasTurb.

### **3. METODOLOGIA**

A seguir são apresentadas as equações de cada elemento do circuito de ar interno usado no motor aeronáutico tipo turbo eixo.

### **3.1 Tubo de diâmetro D e comprimento L**

As equações para a perda de pressão num segmento de tubo, vazão mássica e gás perfeito são definidas a seguir:

$$
P_1 - P_2 = \bar{\rho} f \frac{L V^2}{D 2} \tag{1}
$$

Com (no caso de annulus),

$$
D = D_H = 4 * A_{\text{escoamento}} / \text{Perímetro molhado},\tag{2}
$$

$$
\dot{m} = \bar{p} V A e \bar{p} = \frac{(P_1 + P_2)}{\sqrt{R z T}} \tag{3}
$$

Combinando as três equações anteriores obtém-se:

$$
\dot{m} = \alpha \sqrt{(P_1)^2 - (P_2)^2} \quad \text{com} \alpha = \sqrt{\frac{D_{\text{H}j}}{f \text{L} \cdot R \cdot T}} \tag{4}
$$

Onde A = área de escoamento.

### **3.2 Orifício**

De modo similar a vazão pode ser determinada como:

$$
\dot{m} = CA\sqrt{P_1 - P_2}\sqrt{2\,\bar{\rho}}\tag{5}
$$

Onde C é o coeficiente de descarga do orifício e A é área de passagem. Com a substituição da equação do gás perfeito, ou seja:

$$
2\bar{\rho} = \frac{P1 + P2}{RT} \tag{6}
$$

**Instituto de Aeronáutica e Espaço Programa Institucional de Bolsas de Iniciação Científica**

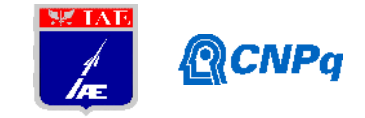

Resulta:

$$
\dot{m} = \alpha \sqrt{(P_1)^2 - (P_2)^2} \text{ com } \alpha = \frac{c \text{ A}}{\sqrt{RT}}
$$
\n(7)

#### **3.3 Expansão brusca**

Para a expansão brusca ou abrupta a diferença de pressão é expressa como:

$$
P_1 - P_2 = \frac{\bar{\rho} V 1^2}{2} (1 - \frac{A_1}{A_2})^2
$$
 (8)

Analogamente ao caso anterior, a vazão é calculada como:

$$
\dot{m} = \alpha \sqrt{(P_1)^2 - (P_2)^2} \quad \text{onde} \quad \alpha = \frac{A_1}{\left(1 - \frac{A_1}{A_2}\right) \sqrt{RT}} \tag{9}
$$

#### **3.4 Contração brusca**

A contração abrupta é determinada de maneira similar como:

$$
P_1 - P_2 = \frac{\overline{\rho}V_2^2}{2}(-1 + \frac{1}{c_c})^2
$$
\n(10)

Analogamente ao caso anterior tem-se:

$$
\dot{m} = \alpha \sqrt{(P_1)^2 - (P_2)^2} \quad \text{onde} \quad \alpha = \frac{A_2}{\sqrt{R T (\frac{1}{C_C} - 1)^2}} \tag{11}
$$

C<sub>C</sub> é chamado coeficiente de contração.

#### **3.5 SeloLabirinto**

Para o selo labirinto a vazão de ar pode ser determinada como:

$$
\dot{m} = k_j \mu_j A \frac{\sqrt{\rho_1 P_1}}{\sqrt{z}} \sqrt{1 - (P_2/P_1)^2}
$$
\n(12)

Após manipulação e substituição da equação do gás perfeito obtém-se:

$$
\dot{m} = \alpha \sqrt{(P_1)^2 - (P_2)^2} \, \, \text{com} \, \alpha = \frac{k_j u_j A}{\sqrt{R z T}} \, [A] = m^2 \, ; \, [\dot{m}] = \text{Kg/s} \tag{13}
$$

Onde:

z=n° de lâminas no labirinto

kj=coeficiente de correção da vazão para labirinto não escalonado

µj=coeficiente de descarga através do labirinto

A=área de passagem =  $*D*$  sendo e D=folga e diâmetro do labirinto respectivamente

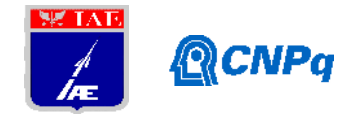

# **4. RESULTADOS**

A Figura 1 mostra o Fluxograma de sequencia de cálculo usado neste trabalho.

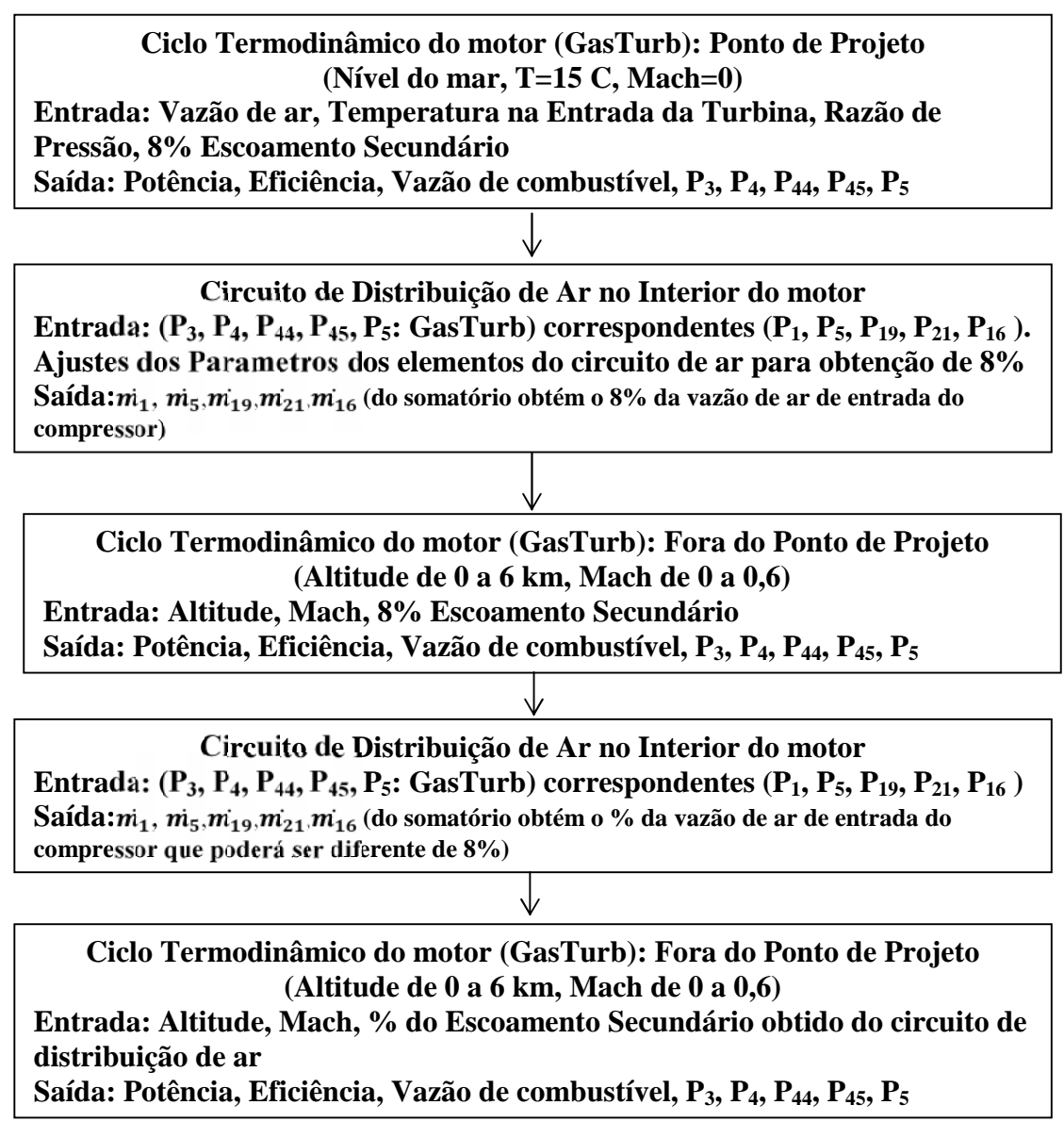

**Figura 1.** Fluxograma de cálculo usando o programa GasTurb (Ciclo Termodinâmico) e o programa de distribuição de ar interno no motor (na plataforma do ESS).

Primeiramente, o ciclo termodinâmico de um motor aeronáutico foi simulado usando o programa GasTurb. A configuração do motor do tipo turbo eixo é mostrada na Figura 2. O motor Makila 2A foi usado como referencia para o presente estudo. Este motor tem os seguintes parâmetros nas condições nominais de projeto: Potência = 1567 [kW]; Razão de Pressão de 10,4; vazão de ar na entrada do compressor de 5,44 kg/sec ; Temperatura máximo do ciclo de 1204° C ou 1475 K. A Tabela 1 apresenta os valores de vazão mássica, pressão e temperatura para cada estação são apresentados, assim como,a potência de eixo, o consumo

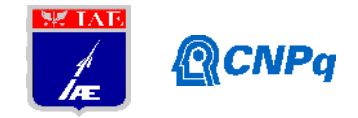

especifico de combustível. Nota se a vazão de ar extraída do compressor de 0,445 kg/s a qual representa aproximadamente 8% da vazão de entrada no compressor.

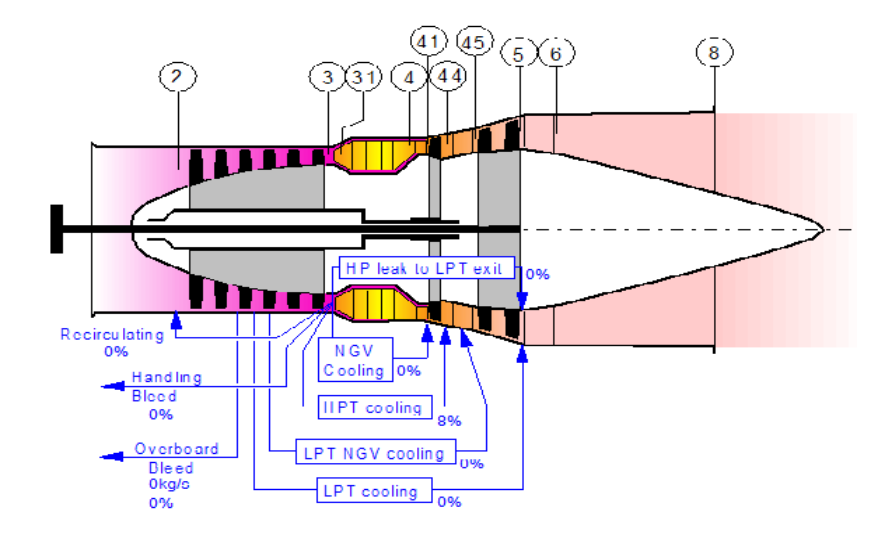

**Figura 2.** Configuração do motor aeronáutico do tipo turbo eixo. Gerador de gases e turbina livre (de potência).

**Tabela 1 –** Resultados do motor Makila 2A simulado no programa GasTurb nas condições nominais de operação (Condições ISA: nível do mar, 15 C).

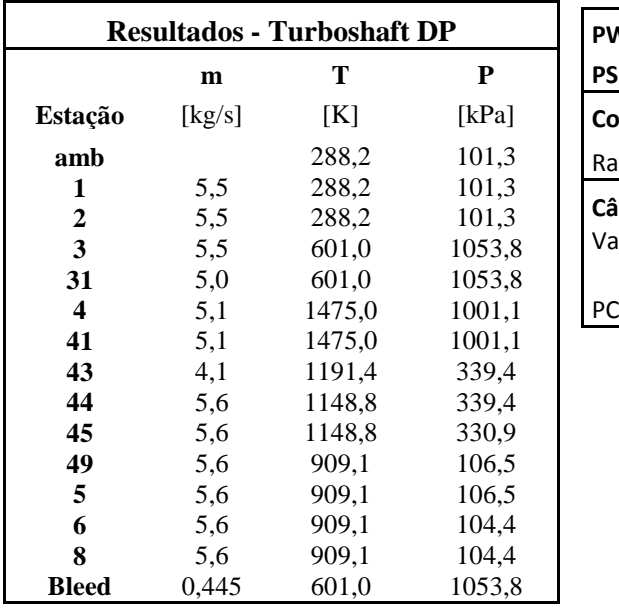

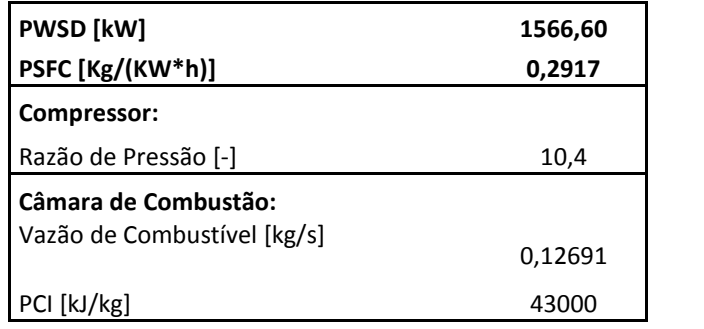

Em seguida a fim de projetar o circuito de ar interno do motor através do motor foi elaborado o esquema do mesmo a fim de determinar a quantidade de ar em cada trecho. A Figura 3 mostra o circuito de distribuição de ar no interior do motor. Observa que o ar passa por orifícios, expansões e contrações abruptas, selos labirintos, tubos, etc. A Figura 4 mostra o circuito de ar simplificado com as estações que representam a entrada e saída de cada elemento.

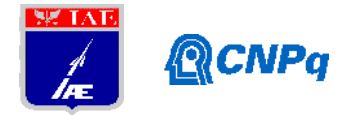

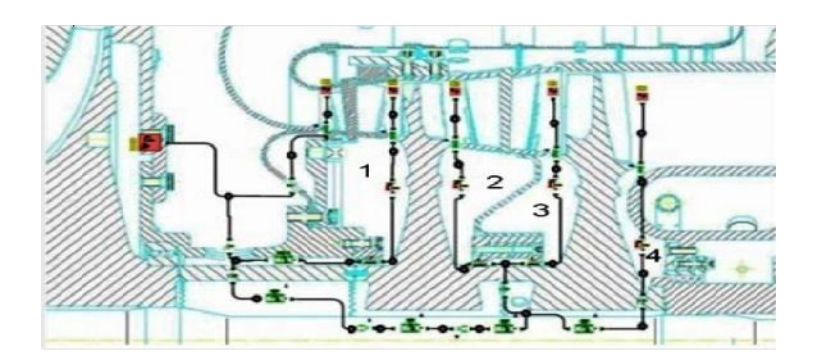

**Figura 3.** Circuito de distribuição de ar no interior do motor aeronáutico.

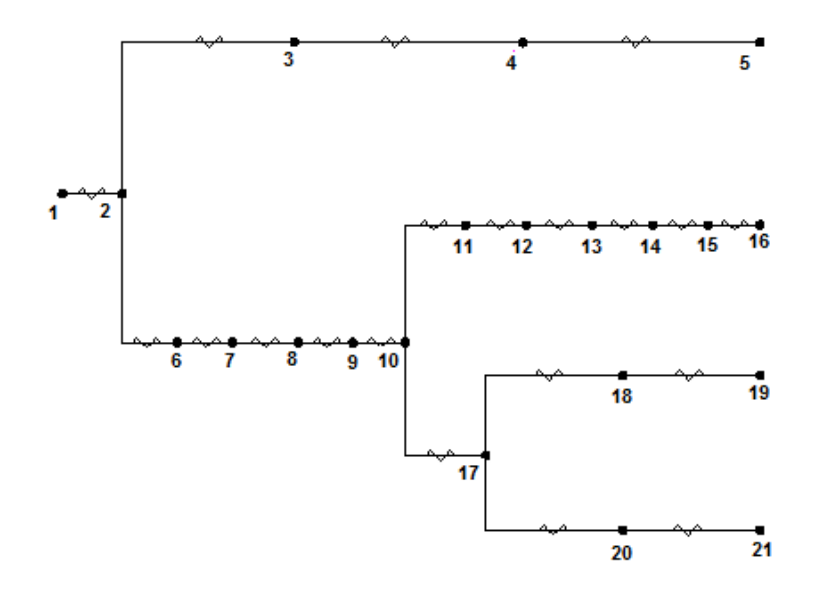

**Figura 4.** Esquema da distribuição de ar através de cada trecho. Numeração das estações entre os elementos.

A Tabela 2 define as entidades que causam perda de carga no fluxo ao longo dos diferentes trechos:

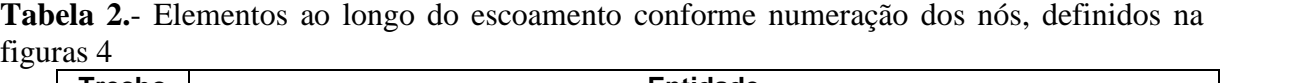

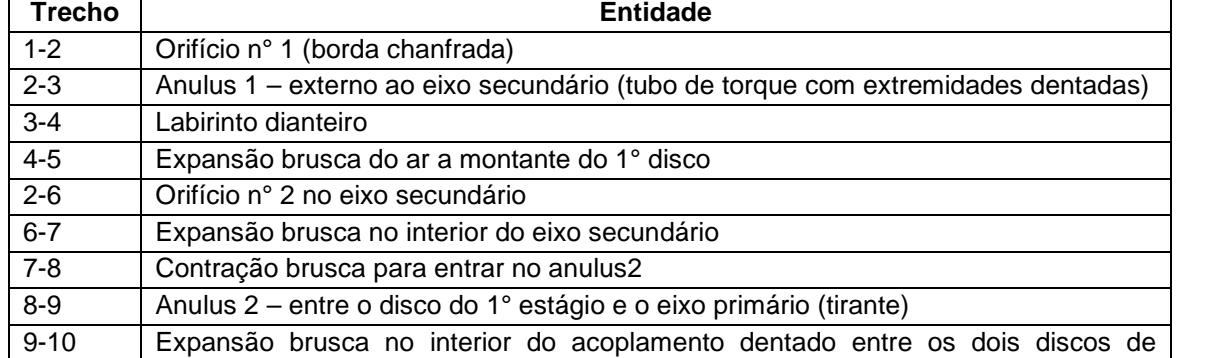

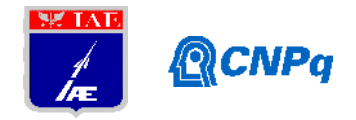

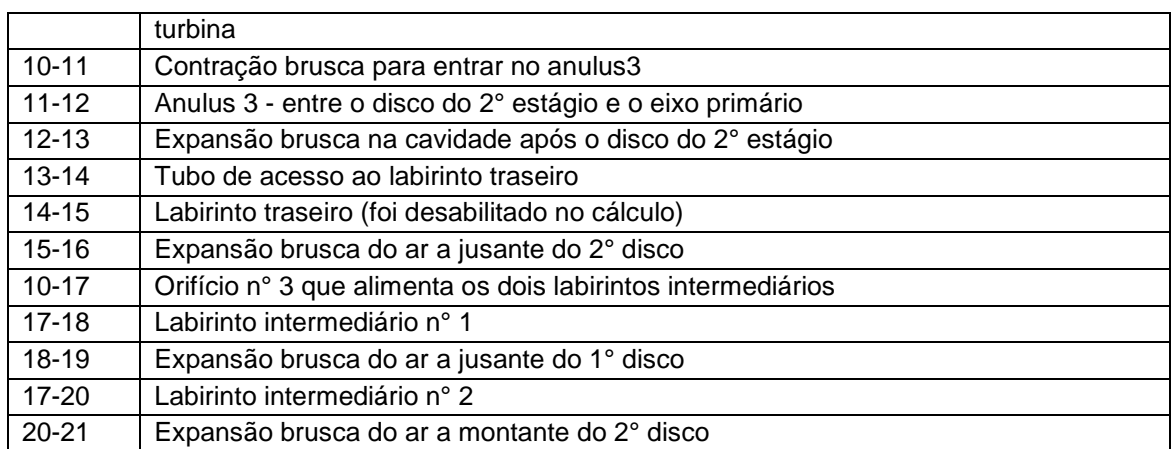

Observe que são possíveis através do balanço de massa nos nós 2, 10 e 17, obter as seguintes equações:

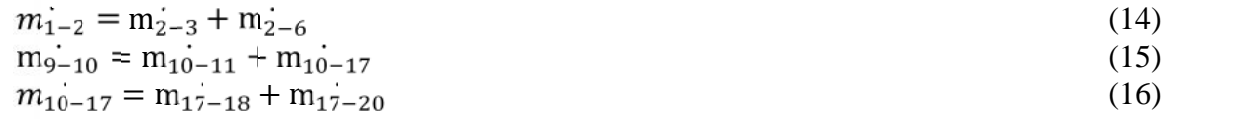

Para obtenção dos resultados são fornecidos os seguintes parâmetros de condições de contorno:

**Tabela 3.** Parâmetros de entrada (Condições de Contorno).

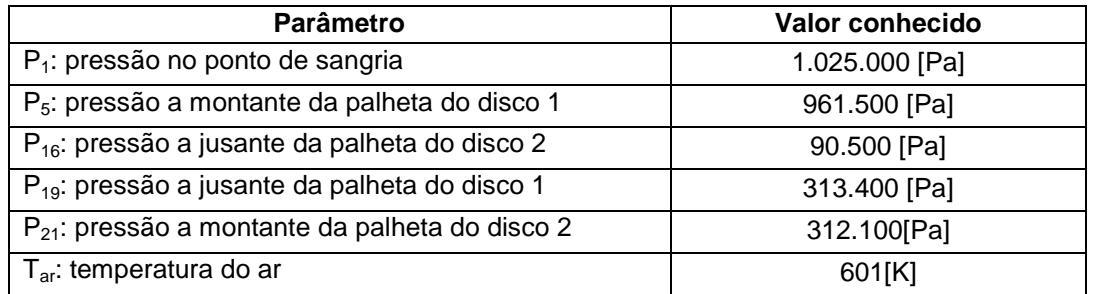

A Tabela 4 mostra os resultados obtidos em cada estação do circuito de ar. Nota se que a vazão de ar total extraída do compressor no valor de 0,4373 kg/s representa aproximadamente 8% do ar total na entrada do compressor do motor conforme prevista no ciclo termodinâmico.

| P[1]  | 1025000 | DEN[1]        | 5,944  | m[1]             | 0,4373  | 8,02% |
|-------|---------|---------------|--------|------------------|---------|-------|
| P[5]  | 961500  | <b>DEN[5]</b> | 5,574  | m[5]             | 0,07474 | 1,37% |
| P[16] | 90500   | DEN[16]       | 0,5246 | $\ln[16]$        | 0,1186  | 2,18% |
| P[19] | 313400  | $ $ DEN[19]   | 1,817  | $\mathbf{m}[19]$ | 0,1414  | 2,59% |
| P[21] | 312100  | $ $ DEN[21]   | 1,809  | m[21]            | 0,1025  | .88%  |

**Tabela 4.**Valores obtidosem cada estação do circuito interno de ar do motor (Resumida)

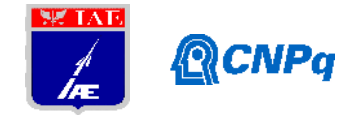

Em seguida foram simuladas diversas condições de operação do motor em diferentes altitudes e velocidade de voo, de Alt=0 a 6000 [m] e Mach = 0 a 0,6 usando "constante" 8% de desvio de ar na saída do compressor em relação a vazão total de ar na entrada do motor. Tem sido criado o modelo fora do ponto de projeto no software GasTurb usando mapas genéricos do compressor e turbina. As Figuras 5-8 mostram, respectivamente, as variações da vazão de ar, potência de eixo produzida pelo motor em diferentes condições de operação.

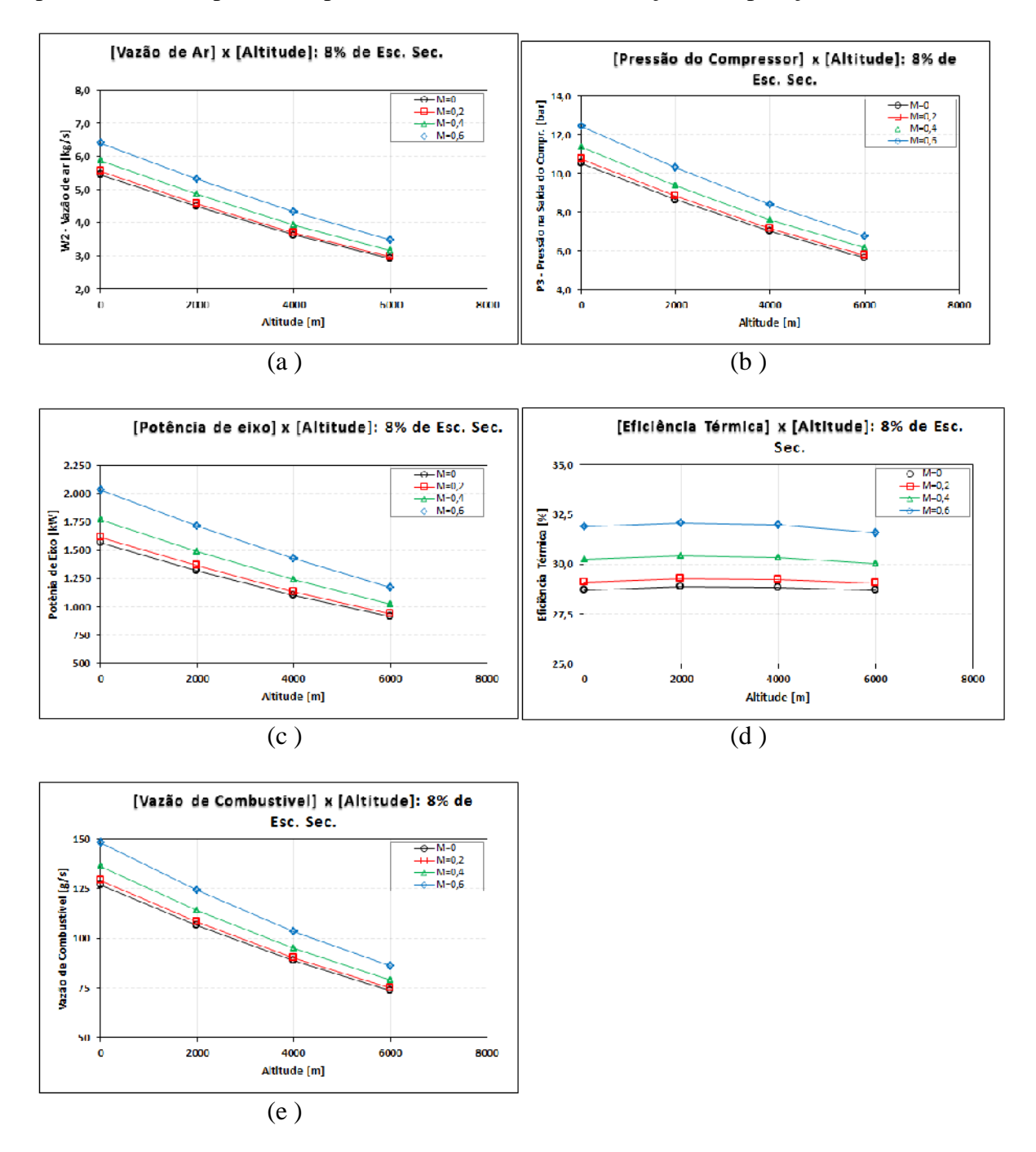

**Figura 5.**(a) Vazão de Ar na entrada do motor, (b) Pressão na saída do compressor, (c) Potência de eixo produzida pelo motor, (d) Eficiência térmica do motor, (e) Vazão de combustível em função da altitude e Mach de voo. Considerado fixo 8% de ar secundário.

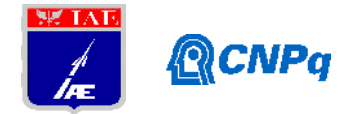

Com os valores de pressões  $P_3$ ,  $P_4$ ,  $P_{44}$ ,  $P_{45}$ ,  $P_5e$  temperatura de saída do compressor,  $T_3$ obtidos pela simulação (GasTurb) o programa de distribuição de ar no interior do motor foi utilizado para determinar as vazões de ar em cada trecho do circuito, e desta forma, obter o percentual do ar "sangrado" do compressor. A Figura 6 mostra a variação dos percentuais do escoamento secundário obtido pelo programa. Nota se uma variação deste percentual diferente de 8% inicialmente estimado e usado no programa GasTurb. Conforme aumenta se a altitude é previsto uma maior quantidade de ar secundário para o interior do motor, e mais significativo para baixos numero de Mach.

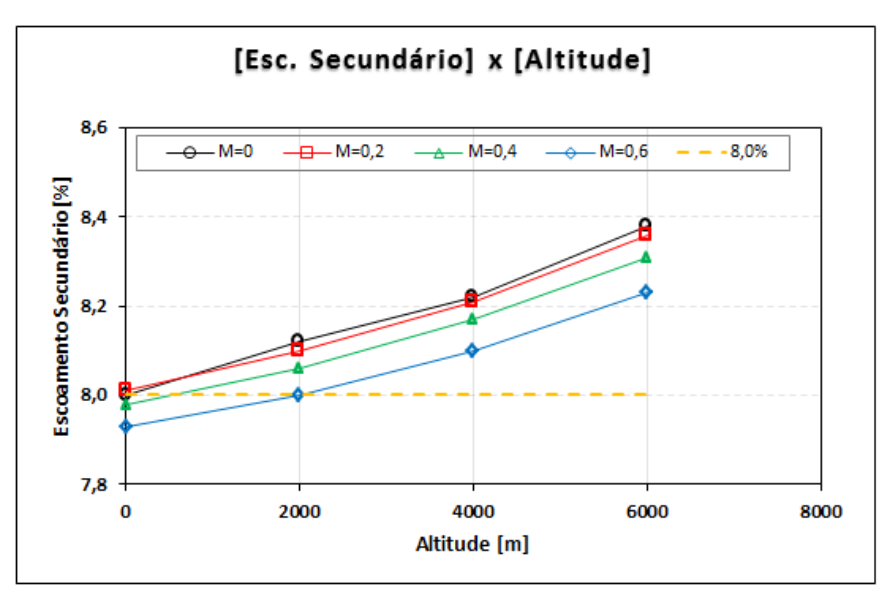

**Figura 6.**Variação dos percentuais de escoamento secundário em função da condição de operação de altitude e velocidade de voo (Numero de Mach).

Com estes novos valores de percentuais de escoamento secundário, novamente, foram feitas as simulações de operação do motor no modelo fora do ponto de projeto (GasTurb), e calculados os principais parâmetros de operação em diversas condições de altitude e Mach de voo. A Figura 7 mostra os desvios percentuais da potência de eixo, eficiência térmica e vazão de combustível calculados usando os novos percentuais de escoamento secundário e os valores obtidos usando 8% fixo. Observa uma pequena variação menor que 1% para a potência de eixo e vazão de combustível, e menor ainda para a eficiência do motor (inferior a -0,25%)

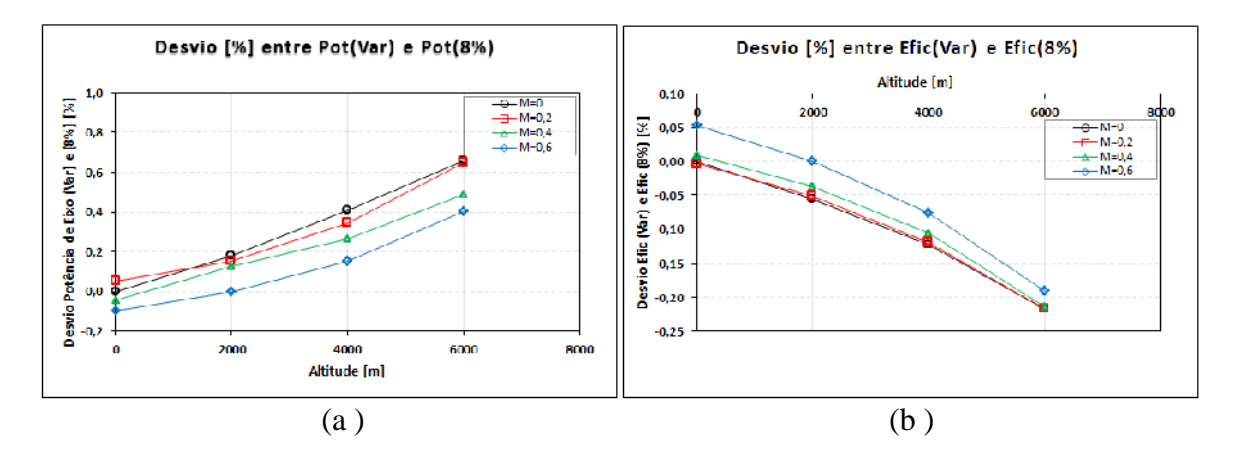

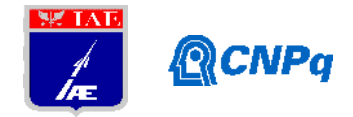

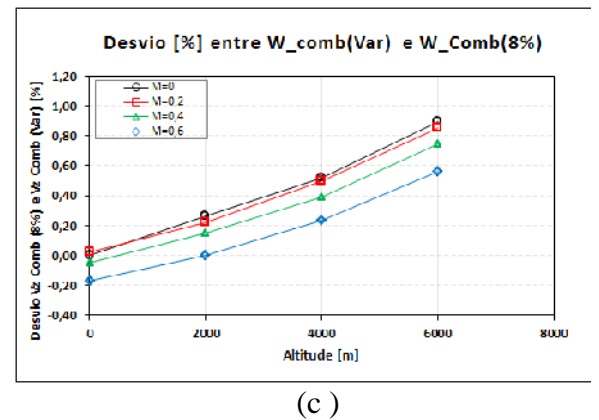

**Figura 7.**Desvios percentuais considerando os percentuais de escoamento secundário variável e fixo em 8% (a) Potência de eixo produzida pelo motor, (b) Eficiência térmica do motor, (c) Vazão de combustível em função da altitude e Mach de voo.

# **5. CONCLUSÃO**

Neste trabalho de I.C. foi apresentada uma metodologia de cálculo a fim de determinar a distribuição interno de ar de um motor aeronáutico do tipo turbo eixo. Primeiramente foi simulado o ciclo termodinâmico do motor, e estimado uma quantidade de ar a ser extraído do compressor fixado em 8%. Um programa numérico foi desenvolvido com a finalidade de calcular em detalhes a quantidade de ar em cada trecho do circuito de ar secundário. Após ajustes nos valores geométricos dos elementos do circuito de ar foi obtida a quantidade de 8% de ar desviado do compressor. Este valor foi obtido considerando a operação do motor em sua condição nominal, ou seja, condições ISA (nível do mar, 15 °C), estático (Mach=0). Em seguida, outras condições de operações do motorforam simuladas, em diversas altitudes e número de Mach de voo, e foram verificadas como varia o percentual da vazão extraída do compressor para o circuito interno de ar do motor, visto que, as condições de pressão ( $P_1$ ,  $P_5$ , P16, P<sup>19</sup> eP21) no motor são diferentes. Cabe ressaltar que na maioria das simulações do ciclo termodinâmico em condições fora do ponto de projeto é comum assumir inalterado o percentual de ar extraído do compressor, de maneira simplificada determinam o desempenho do motor. Foi observado que o percentual varia, porém não muito. Esta pequena variação de percentual acarretou num pequeno impacto na variação de potência de eixo e eficiência global do motor menor que 1%, se considera se o percentual de escoamento secundário constante.

# **6. REFERÊNCIAS BIBLIOGRÁFICAS**

**[1]**"Engineering Equation Solver for Microsoft Windows Operating Systems" Manual Commercial and Professional Versions, 2002

### **[2]** KURZKE, J., 2007, *"Design and Off-Design Performance of Gas Turbines"*, Manual – Software GasTurb 11

**[3]**Tondello, G., Boruszewski, W., Mengele, F., Assato, M., Shimizu, S. e Ziegler, S., "Coupled Simulation of the Secondary Air Flow, Heat Transfer, and Structural Deflection of a Gas Turbine Engine", Proceedings of ASME Turbo Expo, GT2012-69924,June 11-15 2012